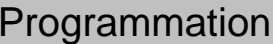

Structure itérative : « Pour »

For To Step Next

ĔÕUENCE"*e* 

---155<br>1→I To 20ਦ<br>ht#(0,1)+K→Ke

COMJCTLJUMB ? J 4

 $\sqrt{a}$ 

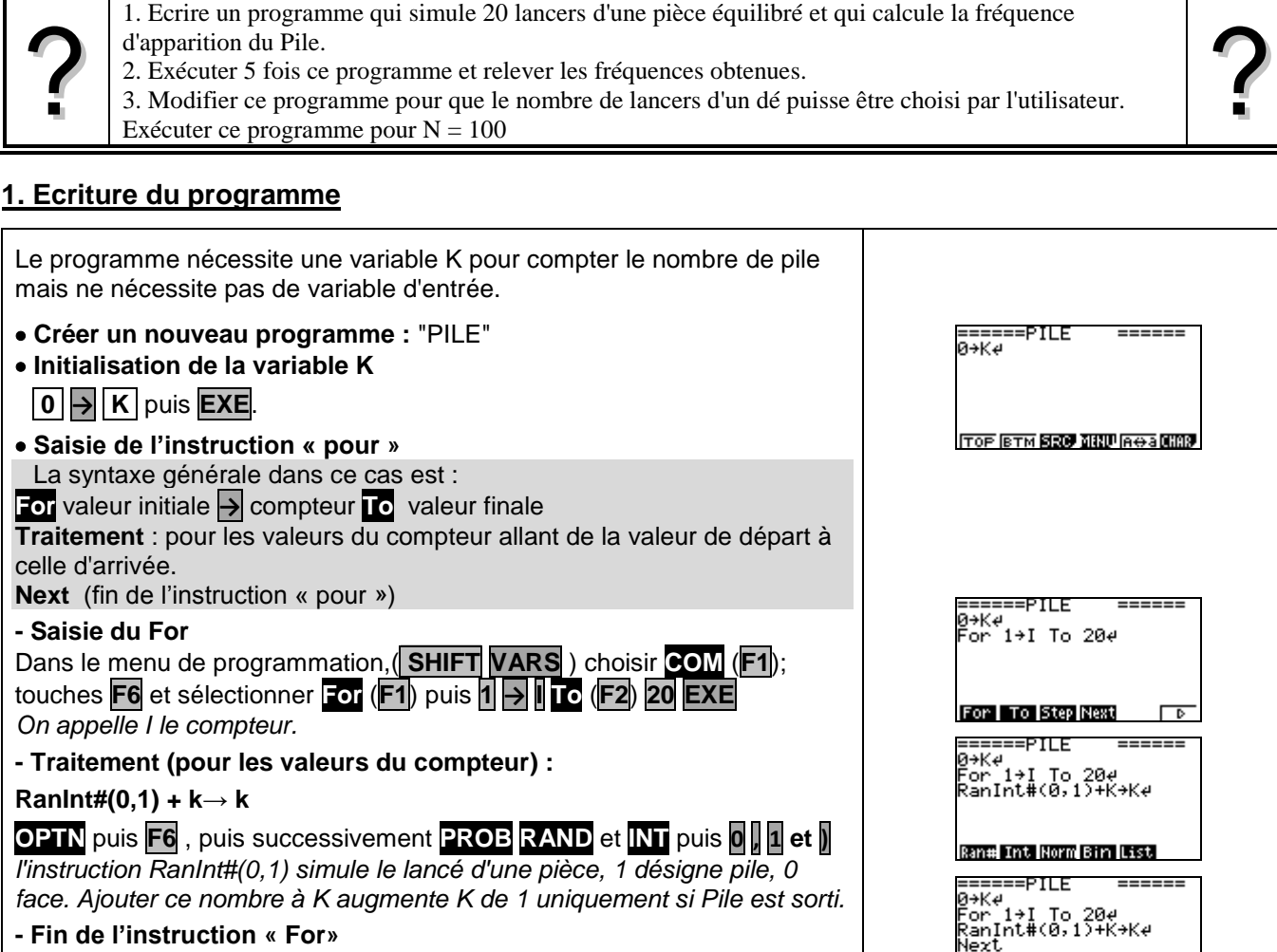

## **- Fin de l'instruction « For»**

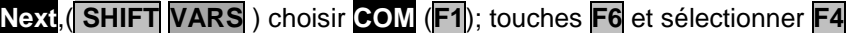

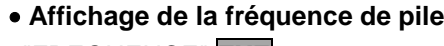

-"FREQUENCE" **EXE**

- **K ÷ 20 EXE**.

*Calcul de la fréquence pour 20 lancers*

## **Quitter le mode de programmation**

Presser la touche **EXIT** trois fois

## **2. Exécuter le programme**

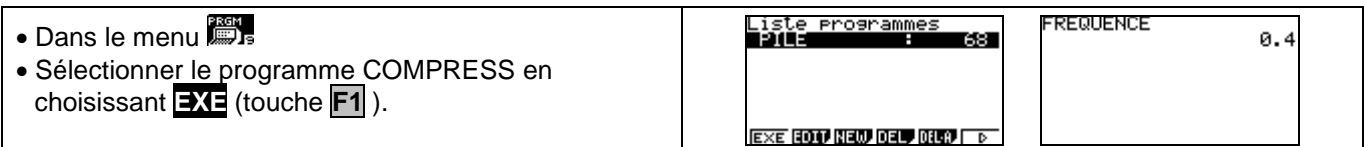

## **4. Modifier le programme**

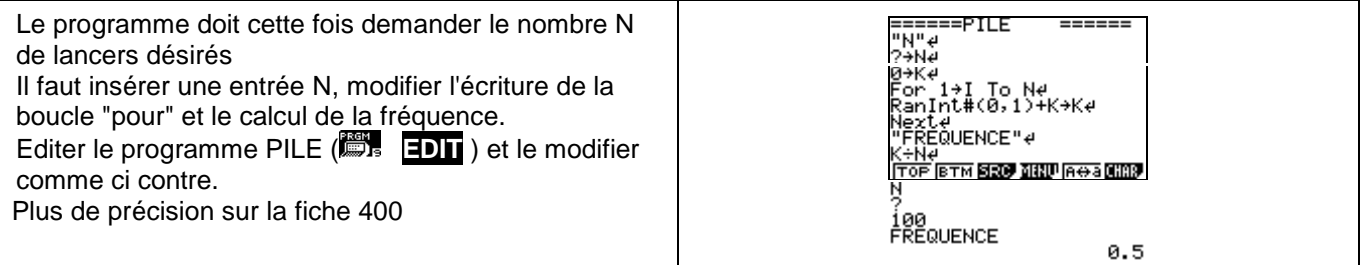